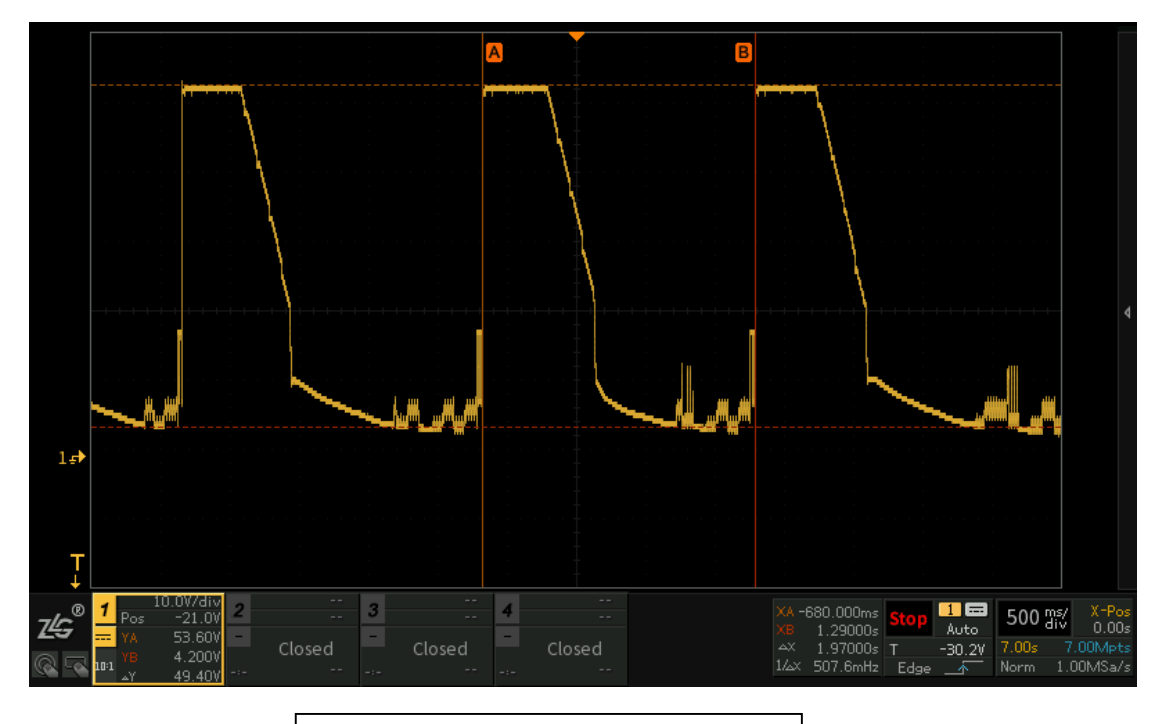

1.VDD 波形(POE 输入整流后的 50V)

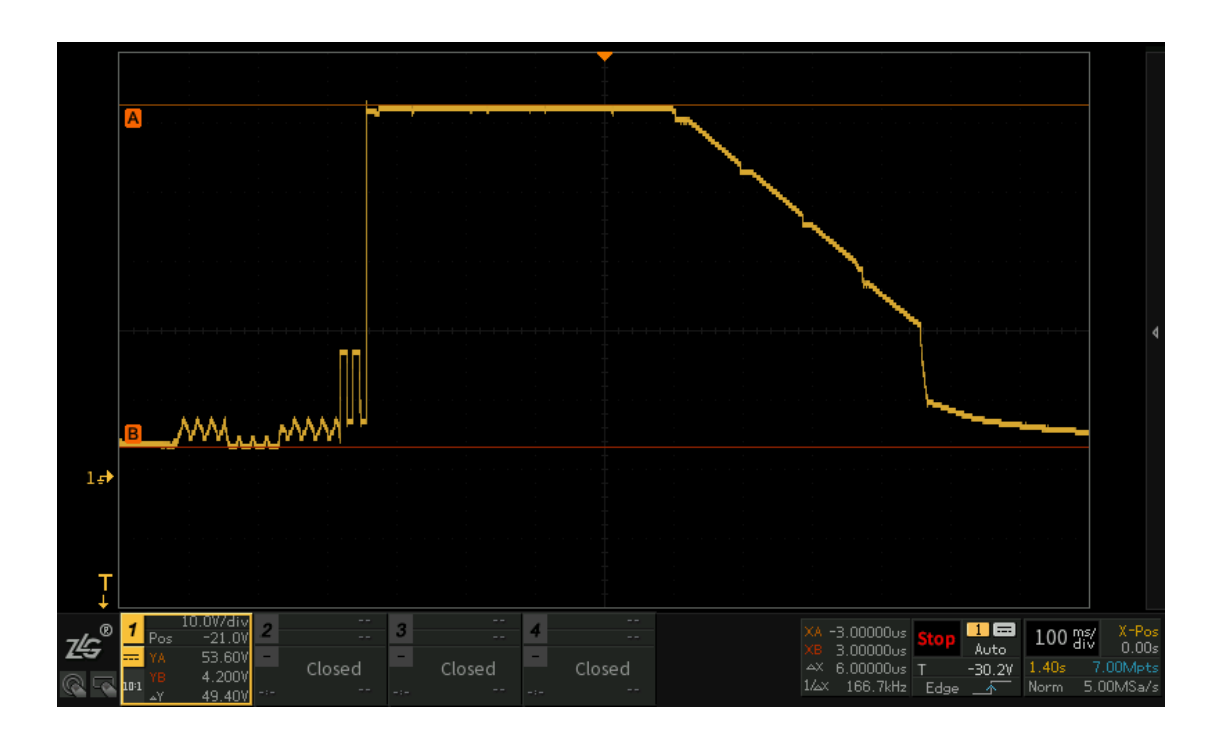

2.VDD 握手波形 (POE 输入整流后的 50V)

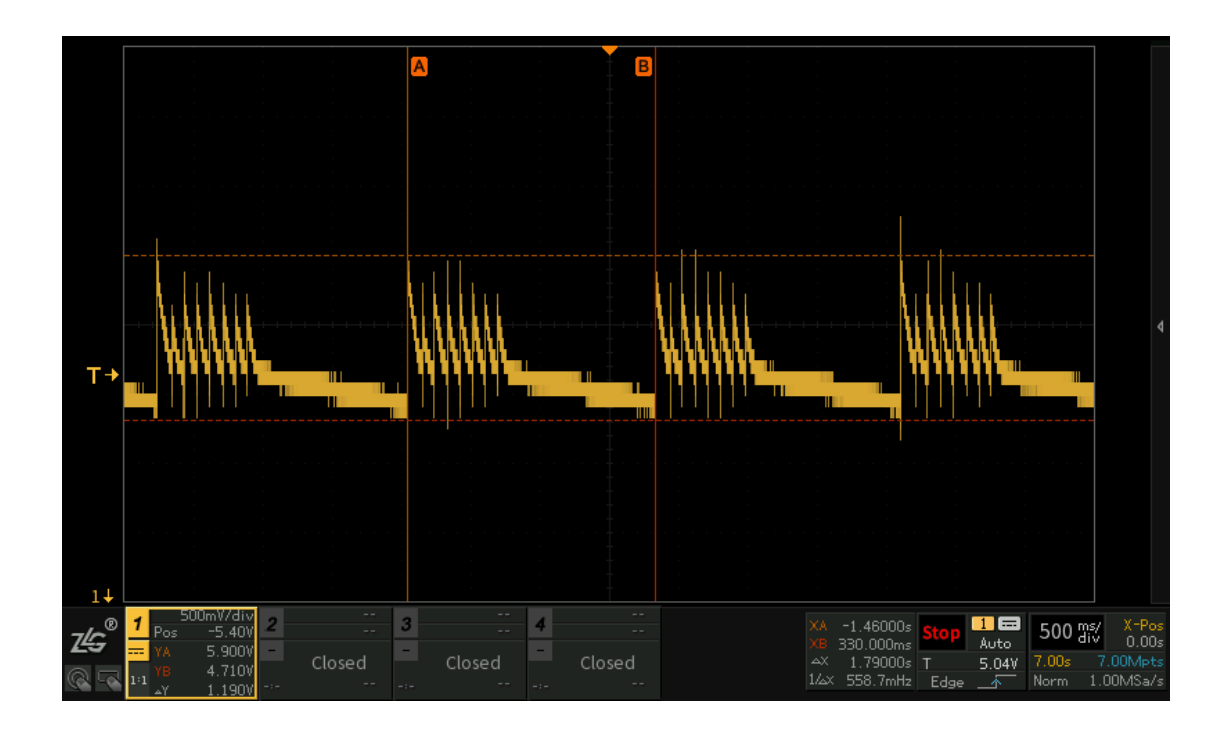

3. 5V 输出波形(空载条件)

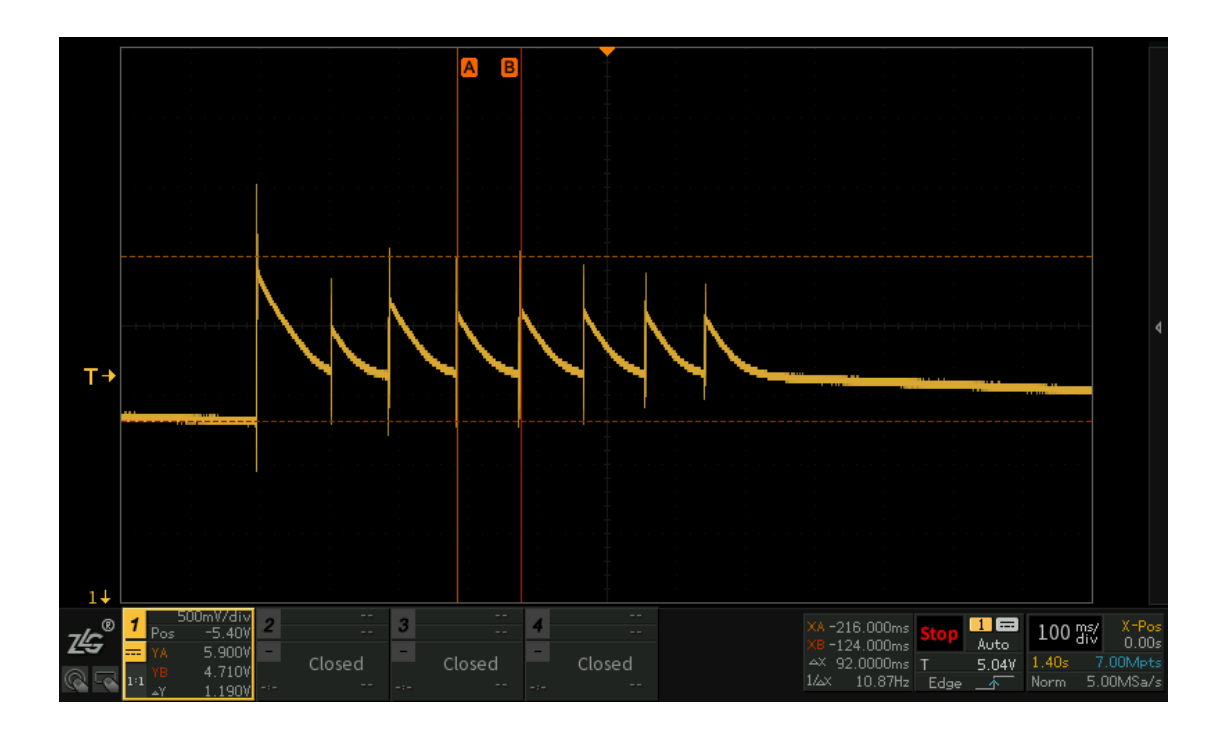

4. 5V 输出波形局部放大(空载条件)

6. GATE 局部放大波形(240K 16V 尖脉冲)

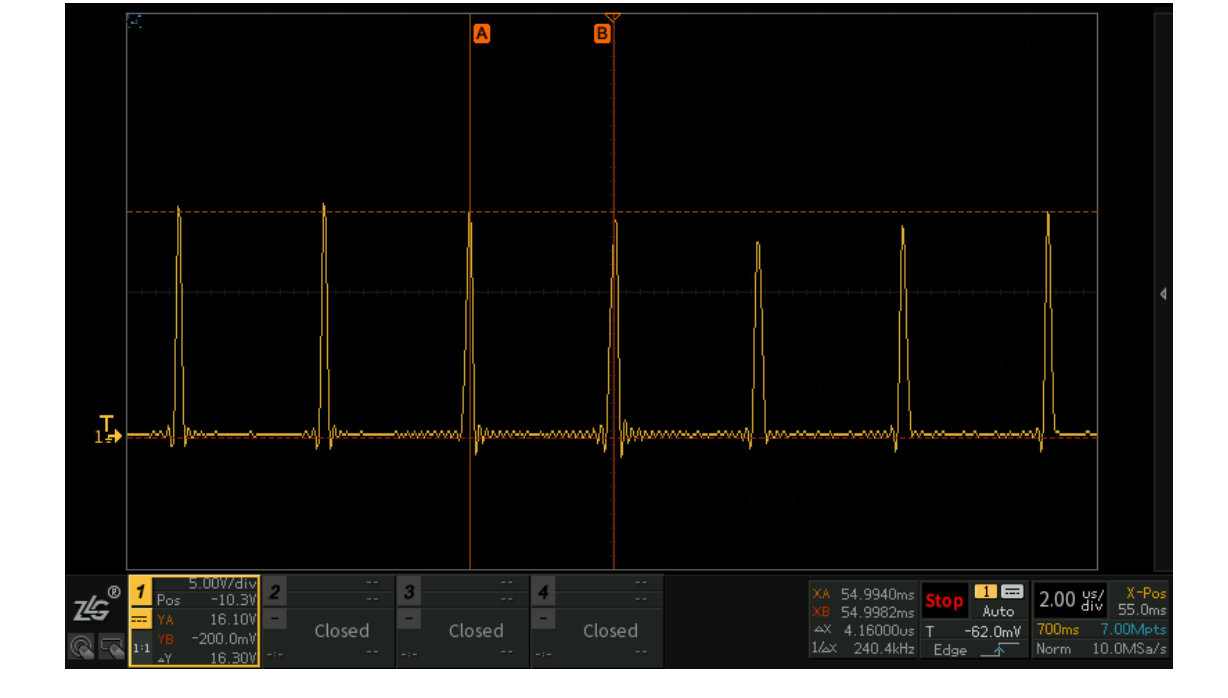

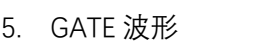

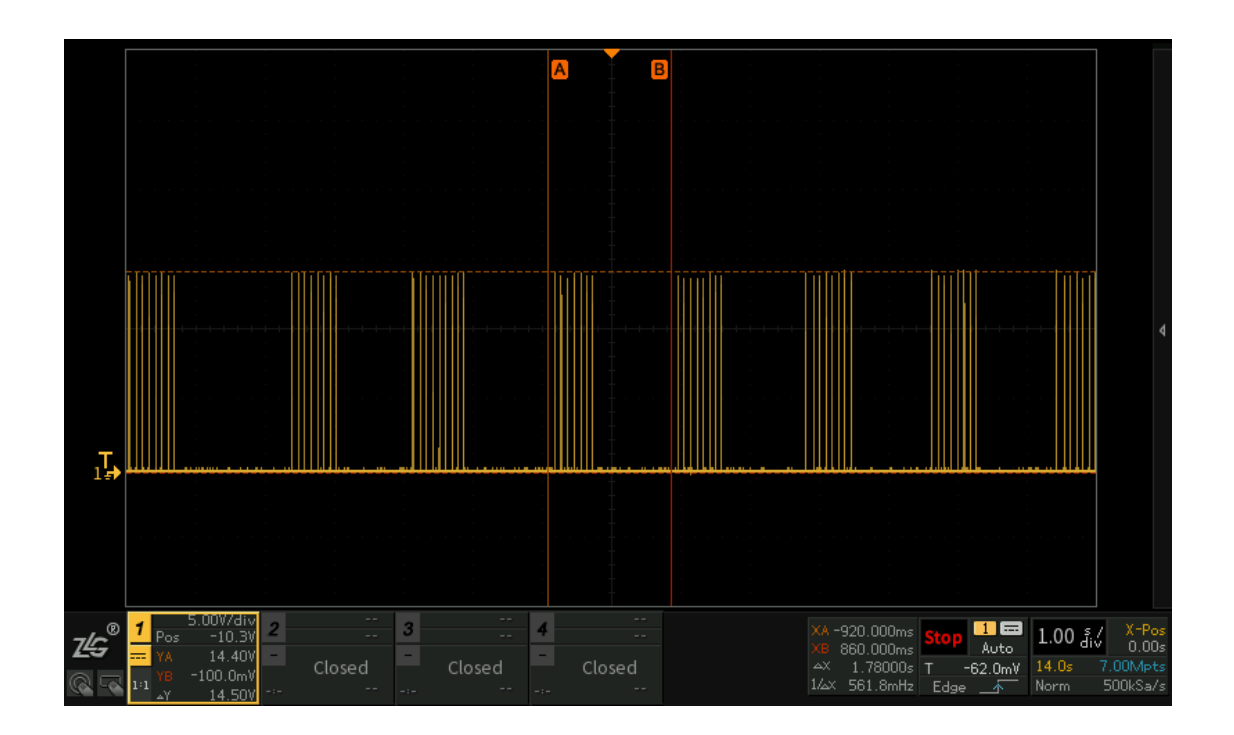

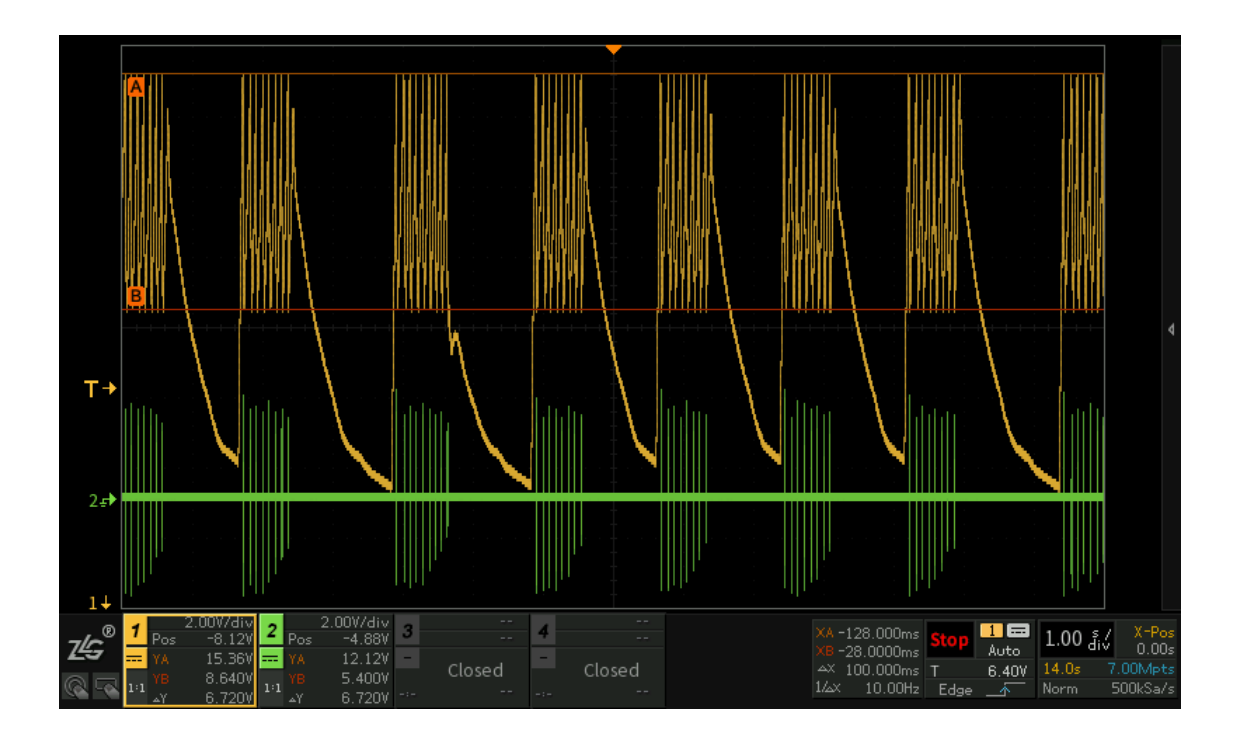

7. VC 波形(为黄色, 在 15V 和 9V 之间跳, 忽略绿色)

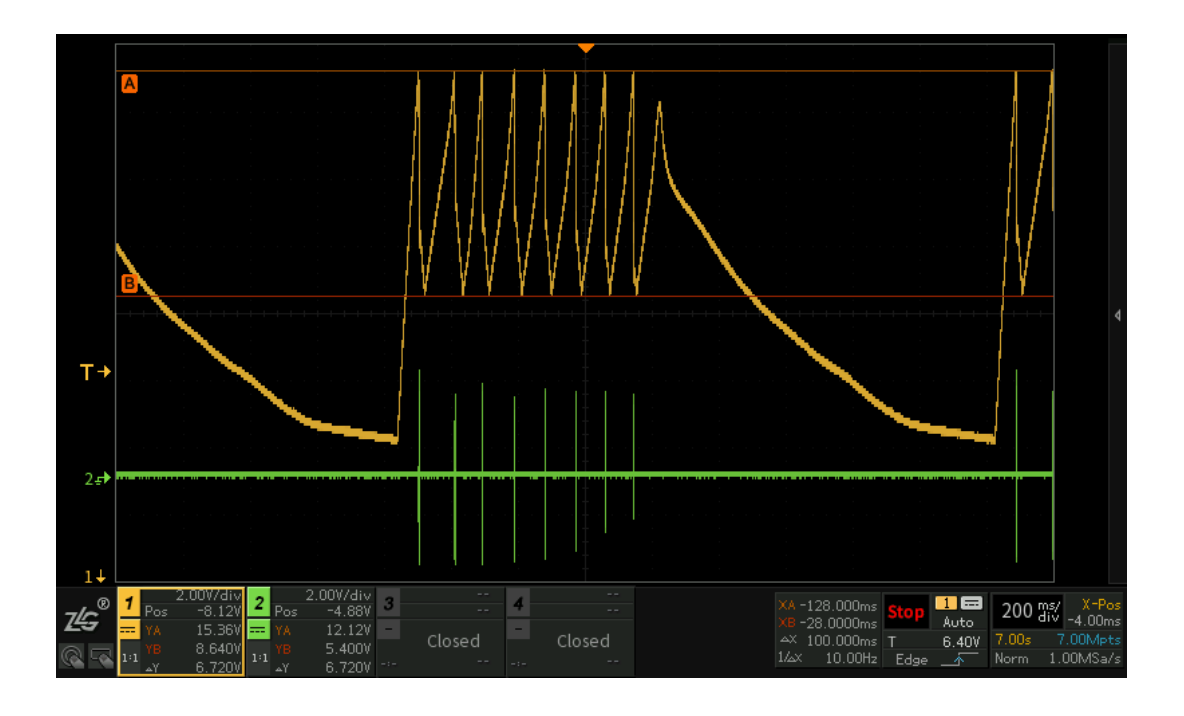

8. VC 波形局部放大(为黄色,忽略绿色)

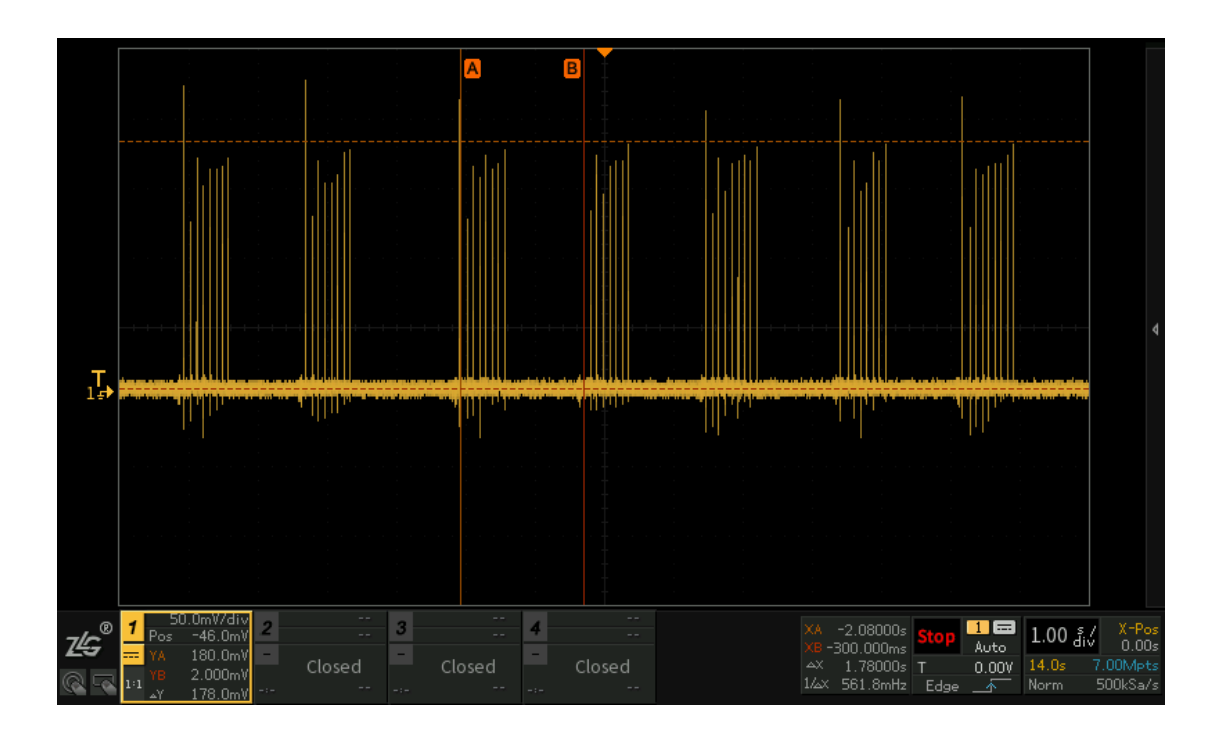

9. CS 波形(幅值为 180mV 脉冲)

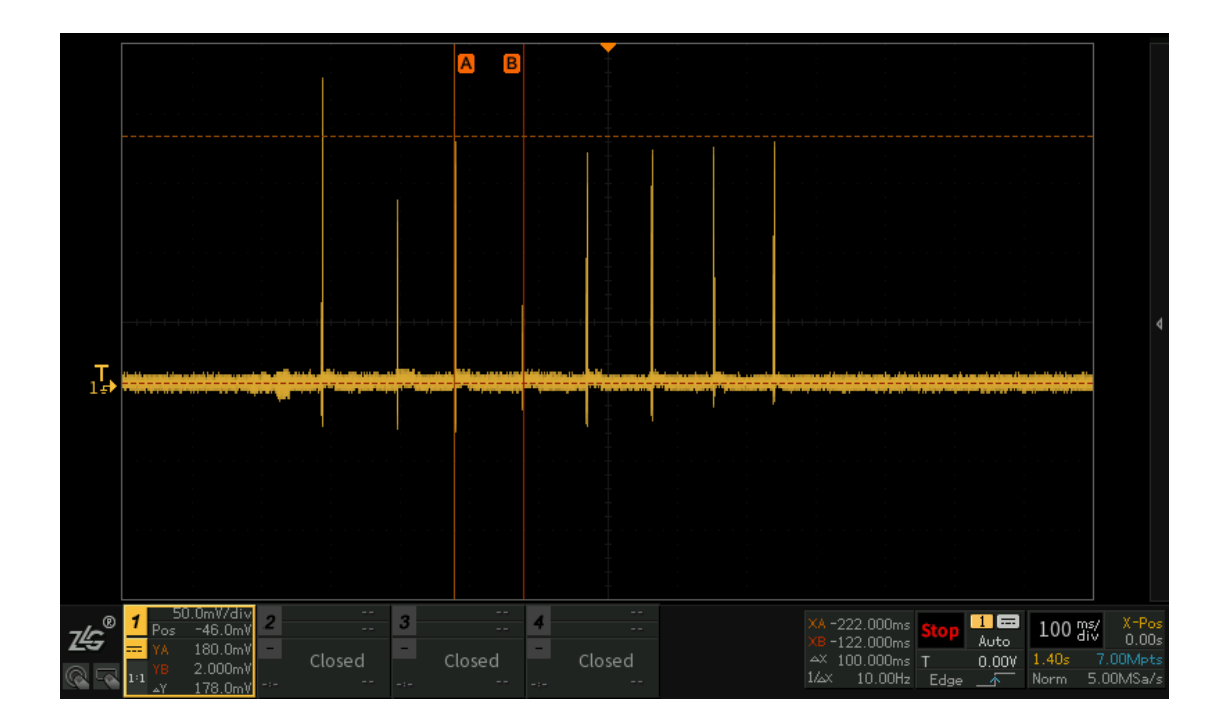

10. CS 波形局部放大

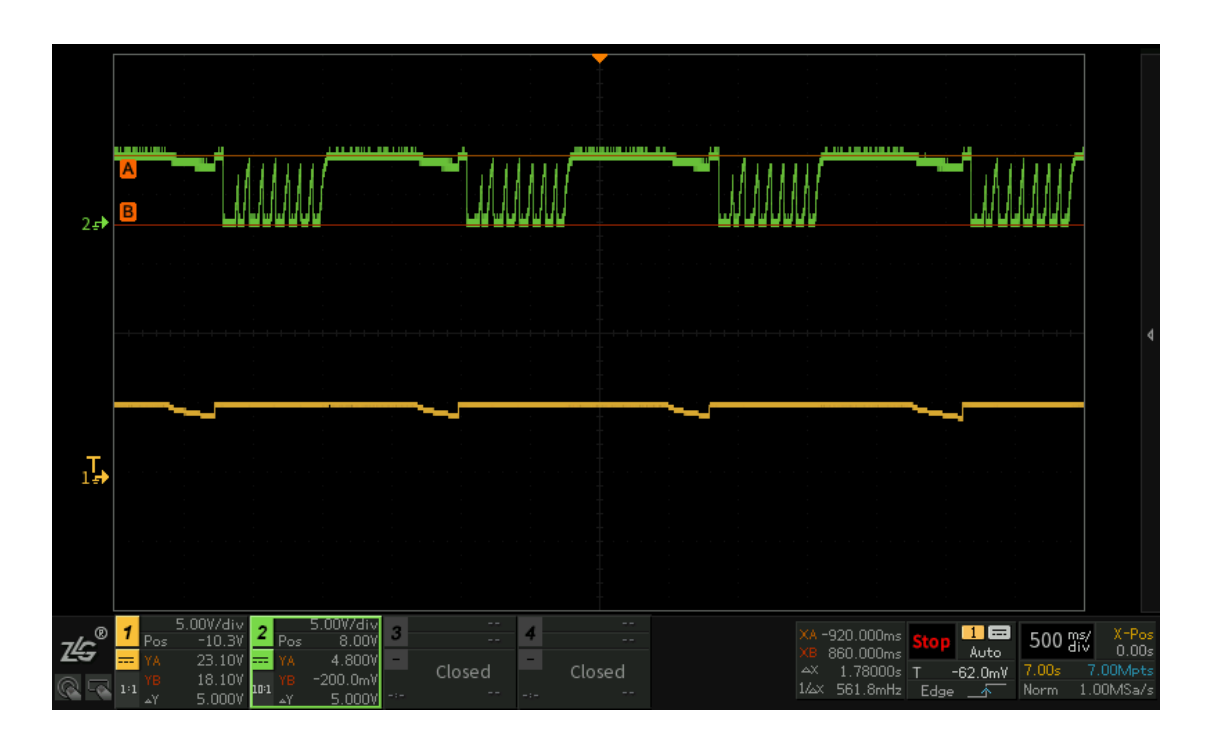

11. CTL(绿色, 在 0 到 5V 之间跳) VB (黄色, 在 4 到 5V 之间跳)

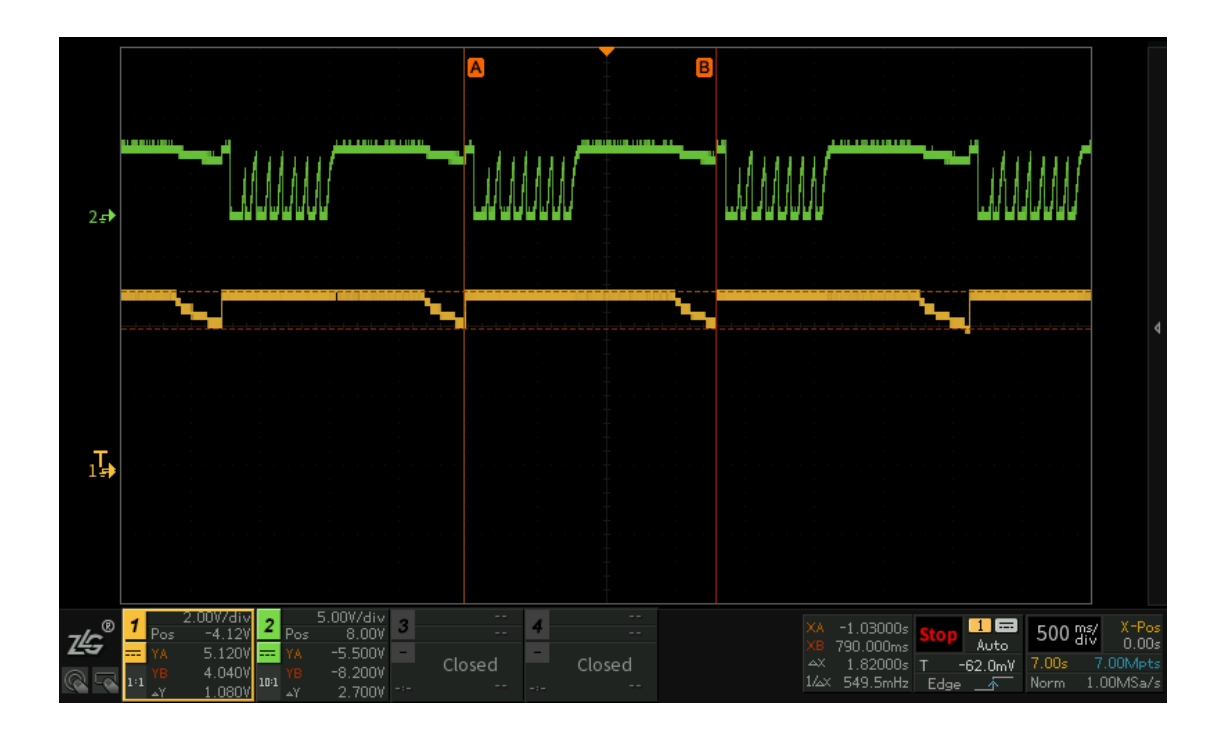

12. CTL(绿色, 在 0 到 5V 之间跳) VB (黄色, 在 4 到 5V 之间跳)